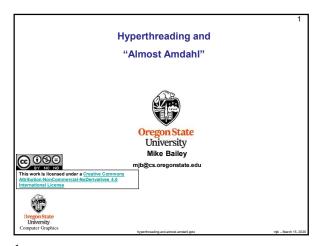

Each of the Multiple Cores keeps its own State

1 core, 1 state
2 cores, 2 states

4 cores, 4 states

State
Core
Program Counter
Stack Pointer

Stack Pointer

2

4

1

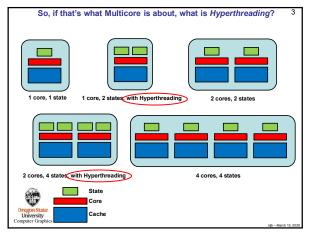

What is Hyperthreading and what can it Do?

Hyperthreading is when a CPU chip has more states than cores.

In this case, if one thread of execution blocks (waiting for a memory fetch, for instance), then the other thread can resume execution with its state.

If we let H be the fraction of a CPU's capacity that one hyperthread can keep busy, then the remaining unused capacity is (1-H). If another hyperthread can keep H% of that capacity busy, then that leaves (1-H)\*(1-H) remaining unused capacity is (1-H)\*. The capacity actually in use would then be 1-(1-H)\*. The capacity actually in use would then be 1-(1-H)\*. The capacity actually in use would then be 1-(1-H)\*. If no thread can only keep the CPU H% busy, then the speed-up is potentially:

SU = \frac{1-(1-H)^n}{H}

3

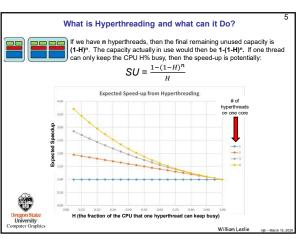

A Lidar Application:
Four Cores with Two Hyperthreads per Core

1200
1200
1100
11 thread
12 threads
12 threads
13 threads
14 threads
15 threads
15 threads
16 threads
17 threads
18 threads
18 threads
18 threads
18 threads
18 threads
19 threads
10 threads
10 threads
10 threads
10 threads
10 threads
10 threads
10 threads
10 threads
10 threads
10 threads
10 threads
10 threads
10 threads
10 threads
10 threads
10 threads
10 threads
10 threads
10 threads
10 threads
10 threads
10 threads
10 threads
10 threads
10 threads
10 threads
10 threads
10 threads
10 threads
10 threads
10 threads
10 threads
10 threads
10 threads
10 threads
10 threads
10 threads
10 threads
10 threads
10 threads
10 threads
10 threads
10 threads
10 threads
10 threads
10 threads
10 threads
10 threads
10 threads
10 threads
10 threads
10 threads
10 threads
10 threads
10 threads
10 threads
10 threads
10 threads
10 threads
10 threads
10 threads
10 threads
10 threads
10 threads
10 threads
10 threads
10 threads
10 threads
10 threads
10 threads
10 threads
10 threads
10 threads
10 threads
10 threads
10 threads
10 threads
10 threads
10 threads
10 threads
10 threads
10 threads
10 threads
10 threads
10 threads
10 threads
10 threads
10 threads
10 threads
10 threads
10 threads
10 threads
10 threads
10 threads
10 threads
10 threads
10 threads
10 threads
10 threads
10 threads
10 threads
10 threads
10 threads
10 threads
10 threads
10 threads
10 threads
10 threads
10 threads
10 threads
10 threads
10 threads
10 threads
10 threads
10 threads
10 threads
10 threads
10 threads
10 threads
10 threads
10 threads
10 threads
10 threads
10 threads
10 threads
10 threads
10 threads
10 threads
10 threads
10 threads
10 threads
10 threads
10 threads
10 threads
10 threads
10 threads
10 threads
10 threads
10 threads
10 threads
10 threads
10 threads
10 threads
10 threads
10 threads
10 threads
10 threads
10 threads
10 threads
10 threads
10 threads
10 threads
10 threads
10 threads
10 threads
10 threads
10 threads
10 threads
10 threads
10 threads
10 threads
10 threads
10 threads
10 threads

5 6

1